1. Open the "**Devices and Printers**" page by navigating through the control panel or use the search on the start menu by typing in "**Devices and Printers**" to open up the panel.

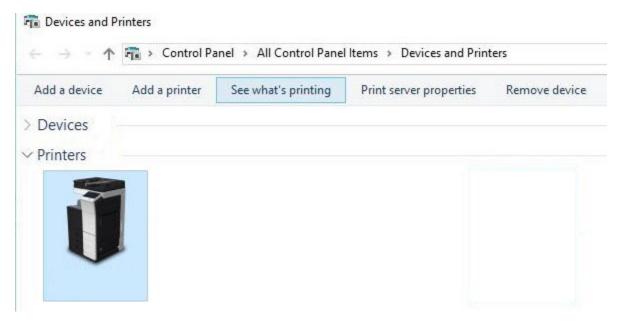

2.

Find **your** Konica printer, right click on the picture of the device, and choose **"Printing Properties"** 

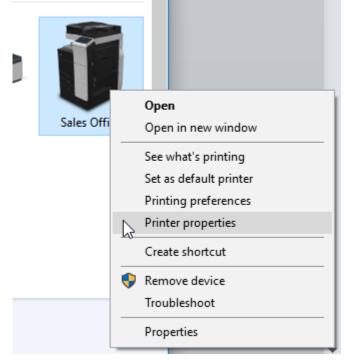

3. Under "Advanced Tab," scroll down until you see "Printer Defaults" in the left side column

| a Sales Office Properties    |            |             |                  |          |           |          |        |       | ×    |
|------------------------------|------------|-------------|------------------|----------|-----------|----------|--------|-------|------|
| General Shar                 | ring Ports | Advanced    | Color Management | Security | Configure | Settings |        |       |      |
| 8                            | Sales (    | Office      |                  |          |           |          |        |       |      |
| Location:                    |            |             |                  |          |           |          |        |       |      |
| Comment:                     |            |             |                  |          |           |          |        |       |      |
|                              |            |             |                  |          |           |          |        |       |      |
| Model:                       | KONIC      | A MINOLTA C | 754SeriesPCL     |          |           |          |        |       |      |
| Features                     |            |             |                  |          |           |          |        |       |      |
| Color: Ye                    | s          |             | Paper availabl   | e:       |           |          |        |       |      |
| Double-sided: Yes            |            | A0          | A0 ^             |          |           |          |        |       |      |
| Staple: Yes                  |            | A1          |                  |          |           |          |        |       |      |
| Speed: 75 ppm                |            |             | A2<br>A3         |          |           |          |        |       |      |
| Maximum resolution: 1200 dpi |            |             | A4               | A4 🗸     |           |          |        |       |      |
|                              |            |             |                  |          |           |          |        |       |      |
|                              |            | Pr          | eferences        | Print    | Test Page |          |        |       |      |
|                              |            |             |                  |          |           |          |        |       |      |
|                              |            |             |                  |          |           |          |        |       |      |
|                              |            |             |                  |          | OK        |          | Cancel | Apply | Help |

| ales Office Properties                                                                                                    |   |  |  |  |  |  |  |
|----------------------------------------------------------------------------------------------------|---|--|--|--|--|--|--|
| General Sharing Ports Advanced Color Management Security Configure Settings                                                                                                    |   |  |  |  |  |  |  |
| Available Available To 12:00 AM                                                                                                    |   |  |  |  |  |  |  |
| Priority: 1                                                                                                    |   |  |  |  |  |  |  |
| Dri <u>v</u> er: KONICA MINOLTA C754SeriesPCL ~ Ne <u>w</u> Driver                                                                                                    |   |  |  |  |  |  |  |
| <ul> <li>Spool print documents so program finishes printing faster</li> <li>Start printing after last page is spooled</li> <li>Start printing immediately</li> <li>Print directly to the printer</li> <li>Hold mismatched documents</li> <li>Print spooled documents first</li> <li>Keep printed documents</li> <li>Enable advanced printing features</li> <li>Printing Defaults</li> <li>Print Processor</li> </ul> |   |  |  |  |  |  |  |
| Printing Deraults Print Processor Separator Page                                                                                                    |   |  |  |  |  |  |  |
| OK Cancel Apply He                                                                                                    | p |  |  |  |  |  |  |

| 👷 My Tab Basic Layout Finish Cover Mode | e Stamp/Composition Quality Other                                                                                                    |
|-----------------------------------------|----------------------------------------------------------------------------------------------------|
| 8 1/2x11 (215.9x279.4 mm)               | Favorite Setting Untitled ~ Add Edit                                                                                                    |
| ♥<br>8 1/2x11 (215.9x279.4 mm)          | · · · · · · · · · · · · · · · · · · ·                                                                                                    |
|                                         | Original Orientation Copies                                                                                                    |
|                                         | Portrait     Landscape                                                                                                    |
|                                         | Original Size                                                                                                    |
|                                         | 8 1/2x11 V Print Type                                                                                                    |
| 11                                      | ◆ Paper Size     ↓     The state of the state of th |
| x1                                      | Same as Original Size 🗸                                                                                                    |
|                                         | Output Method                                                                                                    |
|                                         | Print ~ Left Comer ~                                                                                                    |
|                                         | Center Staple and Fold                                                                                                    |
|                                         | User Settings Select Color                                                                                                    |
|                                         | Auto Color V                                                                                                    |
| Printer View Printer Information        | Default Default                                                                                                    |
|                                         | OK Cancel Apply Help                                                                                                    |